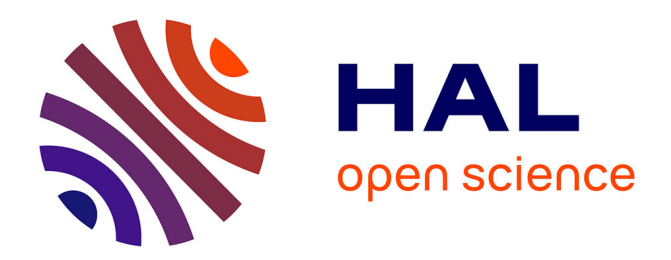

## **Validation active de compétences : réflexions sur les outils à mettre en place**

Allison Combette, Grandchamp Enguerran

## **To cite this version:**

Allison Combette, Grandchamp Enguerran. Validation active de compétences : réflexions sur les outils à mettre en place. IHM'14, 26e conférence francophone sur l'Interaction Homme-Machine, Oct 2014, Lille, France. pp.24-28, 2014. hal-01089620

## **HAL Id: hal-01089620 <https://hal.science/hal-01089620>**

Submitted on 2 Dec 2014

**HAL** is a multi-disciplinary open access archive for the deposit and dissemination of scientific research documents, whether they are published or not. The documents may come from teaching and research institutions in France or abroad, or from public or private research centers.

L'archive ouverte pluridisciplinaire **HAL**, est destinée au dépôt et à la diffusion de documents scientifiques de niveau recherche, publiés ou non, émanant des établissements d'enseignement et de recherche français ou étrangers, des laboratoires publics ou privés.

# **Validation active de compétences : réflexions sur les outils à mettre en place**

## **Allison Combette**

LAMIA 97200, Fort-de-France, Martinique allison.combette@univ-ag.fr

## **RESUME**

Cet article s'intéresse à la notion de compétences et à leur processus de validation en présentant les pistes de réflexion pour la mise en place d'une interface adaptée à la fois à l'apprenant, qui souhaite démontrer l'acquisition de compétences en construisant de manière personnalisée son Dossier Numérique de Compétence (DNC), et au tuteur devant valider celles-ci, en lui présentant une synthèse automatique du parcours de l'apprenant et des compétences abordées.

La construction par l'apprenant du DNC est nécessaire car il doit s'inscrire dans une démarche active lui permettant de prendre conscience de ses compétences.

La personnalisation de la démonstration de l'acquisition des compétences est quant à elle obligatoire de par la diversité des parcours universitaires et extrauniversitaires possibles ayant conduit progressivement à l'acquisition de celles-ci.

Ces réflexions rejoignent celles sur l'autoévaluation mais le processus de validation différent de celui d'un enseignement par la nature des outils mis en place et la souplesse autorisée dans leur utilisation.

### **Mots Clés**

Interface; compétences; dossier numérique; carnet de bord; parcours personnalisés; apprentissage; validation ;

## **ACM Classification Keywords**

K.3.2 Computer and Education: Computer and Information Science Education

## **INTRODUCTION**

Le finalité du suivi d'un ensemble de cours va bien au delà de la validation d'un diplôme et permet d'acquérir des compétences tout au long d'un cursus [1].

## **Enguerran Grandchamp**

LAMIA 97157, Pointe-à-Pitre, Guadeloupe enguerran.grandchamp@univ-ag.fr

Dans le cadre de la démarche nationale de validation des compétences [13], l'Université des Antilles, comme toutes les autres universités, a dû réfléchir sur la manière dont ses étudiants vont concevoir le *Dossier Numérique de Compétences* (DNC) et dont ses enseignants vont l'évaluer.

Afin de faciliter la constitution et la validation du DNC nous proposons de mettre en place une interface pour les étudiants et des outils de diagnostic aux enseignants.

Dans la suite du document nous présentons la notion de compétence et son évaluation puis les outils pouvant aider à construire le DNC. Dans une dernière section nous présentons les pistes de discussion et de réflexion.

## **COMPETENCE**

Dans le monde professionnel, les compétences sont définies par des caractéristiques individuelles ou collectives attachées au fait d'être capable de mettre en œuvre de manière efficace, dans des situations données, un ensemble de savoirs, savoirs être et savoirs faire.

Ces compétences sont respectivement acquises au travers de trois grands domaines d'apprentissage : le domaine cognitif, affectif et psychomoteur (taxonomie de bloom [3], [14]).

Un même enseignement peut permettre à un étudiant d'acquérir tout ou partie d'une compétence dans l'un ou plusieurs de ces domaines.

L'approche compétence est une manière de penser et d'organiser la formation par rapport à ses applications dans la vie sociale et professionnelle.

Un rapprochement entre le monde de l'entreprise et l'université est nécessaire pour répondre aux besoins des employeurs tout en leur apportant de nouvelles méthodes/techniques innovatrices.

Pour cela, il est nécessaire de disposer d'un référentiel de compétences auxquelles doit/peut conduire un cursus.

## **LES OUTILS**

Une fois les compétences disciplinaires identifiées ainsi que leurs objectifs (pourquoi les acquérir ? dans quel Atelier Interfaces Homme-Machine pour l'Apprentissage humain **IMM'14, Villeneuve d'Ascq, France** 

but ?), se pose la question des moyens de validation : Quels outils existent et peuvent être mis à la disposition des élèves, pour leur permettre de prendre conscience des compétences qu'ils ont, ou qu'ils peuvent acquérir, en vue d'une validation d'UE d'une manière immédiate et à long terme pour la poursuite de leur parcours professionnel ?

Après quelques recherches, on se rend vite compte qu'il existe pléthore de médias et outils informatiques destinés à cet usage.

Avec la démarche nationale, on trouve trois principaux outils issus de lois :

**Le livret personnel de compétences (LPC Figure 1)** apparaît dans la loi n° 2005-380 d'orientation et de programme pour l'avenir de l'école du 23 avril 2005 [20] et dans le décret n°2007-860 du 14 mai 2007 relatif au livret personnel de compétences [17] où l'on peut lire dans l'article D311-6 [16] : « *Le livret personnel de compétences est établi pour chaque élève selon un modèle national fixé par arrêté du ministre chargé de l'éducation nationale. Il permet à l'élève, à ses parents ou représentants légaux et aux enseignants de suivre la validation progressive des connaissances et compétences du socle commun défini par l'annexe à la section première du chapitre II du titre II du livre Ier de la partie réglementaire du code de l'éducation.* »

| LIVRET<br><b>PERSONNE</b><br>DE COMPÉTENCES                                      |                     |                     |          |
|----------------------------------------------------------------------------------|---------------------|---------------------|----------|
| <b>Compétences</b>                                                               | Palier <sub>1</sub> | Palier <sub>2</sub> | Palier 3 |
| Maîtrise de la langue française                                                  |                     |                     |          |
| Pratique d'une langue vivante étrangère                                          |                     |                     |          |
| Principaux éléments de mathématiques<br>et culture scientifique et technologique |                     |                     |          |
| Maîtrise des techniques usuelles de l'information<br>et de la communication      |                     |                     |          |
| ▶ Culture humaniste                                                              |                     |                     |          |
| Compétences sociales et civiques                                                 |                     |                     |          |
| Autonomie et initiative                                                          |                     |                     |          |

**Figure 1. Le livret personnel de compétences [6].** 

Ce livret personnel de compétences a donc pour vocation de retracer les compétences que chaque élève a acquises depuis l'école jusqu'à l'entrée au lycée et ce de manière uniforme.

**Le passeport orientation et information (Figure 2)**  apparaît dans la loi n°2009-1437 du 24 novembre 2009 relative à l'orientation et à la formation professionnelle tout au long de la vie [19]. Contrairement au livret personnel de compétence, il s'adresse aux adultes toujours en activité et favorise la mobilité professionnelle. Chaque adulte peut ainsi mieux retracer ses formations et compétences [18], [25].<br>Votre expérience : les moments clés de votre carrière

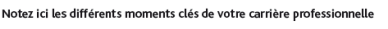

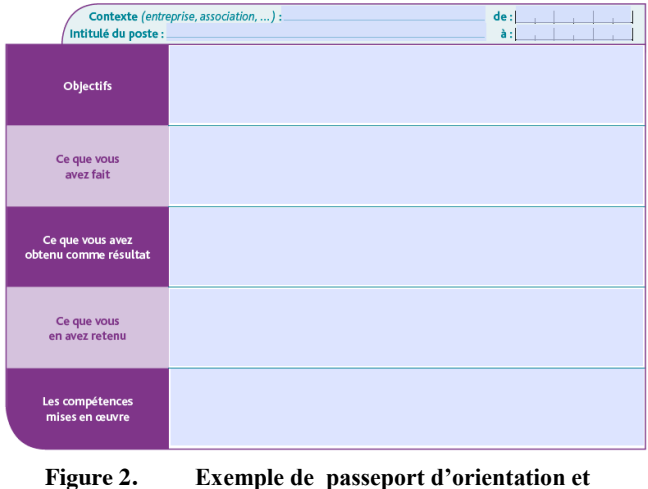

**formation. [26]** 

**Le livret de compétences** [13] : mis en place entre 2009 et juin 2012 dans les collèges et lycées expérimentateurs, avait pour ambition de '*valoriser les parcours de tous les jeunes y compris ceux qui ne sont pas en situation de développer des activités hors du cadre de l'éducation formelle afin de favoriser l'égalité des chances dans les procédures d'orientation et dans la construction du parcours de formation et d'insertion du jeune*' [10]. Pour cela on cherchait à '*déterminer dans quelle mesure les acquis non strictement académiques peuvent être valorisés à l'occasion de l'orientation des élèves'* [11].

Il se différencie donc du livret personnel de compétences tout d'abord par le fait que ce soient des compétences extrascolaires qui sont évaluées et non des compétences scolaires et d'autre part par le fait que ce soit le jeune et non pas les enseignants qui soit en charge du livret. La fin de l'expérimentation [8] montre une insuffisance des moyens informatiques, certaines compétences difficiles à évaluer comme les compétences extrascolaires.

On trouve aussi d'autres outils non issus de loi :

Le **passeport orientation formation** est issu de la circulaire sur le 'parcours de découverte des métiers et des formations' de juillet 2008. Il est personnel et s'adresse spécifiquement aux élèves de 5ème jusqu'à la terminale. Il fera le lien entre les différentes étapes du parcours de découverte des métiers et formations. On trouve une définition complète dans l'extrait circulaire du 11 juillet 2009 : *« Le livret personnel de l'élève : un livret personnel de suivi (web classeur...), distinct du livret de connaissances et de compétences, comprend l'historique des activités, de ses expériences, des compétences et connaissances acquises tout au long de sa scolarité au regard de son parcours et de son projet, ainsi que des étapes-métiers qui lui ont été proposées. Il* 

*donne au parcours sa dimension individuelle qui est le fruit des activités réalisées dans le cadre des démarches éducatives liées à l'orientation ; il peut également intégrer des éléments plus personnels. »*

Le **portefolio** ou portefeuille de compétences est une sorte de vitrine de son profil. On trouve comme définition : « *Le portfolio d'évaluation : il s'agit pour le propriétaire du portfolio de rassembler des éléments de preuve qui permettront l'évaluation ou la validation de l'acquisition de compétences. L'intérêt du portfolio à des fins d'évaluation réside dans le fait qu'il permet de combiner à la fois des attitudes réflexives, autoévaluatives ainsi que la rétroaction et la concertation. En d'autres termes, ce type de portfolio permet de développer, en plus des compétences professionnelles, des compétences transversales utiles tout au long de la vie dans les domaines professionnels et personnels »* [4] Il peut être utilisé surtout dans le supérieur pour encadrer certains projets. Il fera ainsi partie intégrante du système de notation. C'est le cas pour **Mahara** (Figure 3) qui fait aussi office de réseau social.

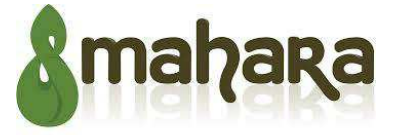

### **Figure 3. Mahara, l'ePortfolio le plus utilisé dans l'éducation supérieure.**

**Moodle** plateforme incontournable avec son module référentiel utilisé dans plus de la moitié des établissements faisant passer la certification C2i1 et C2i2e. De plus il peut intègrer Mahara.

**Le webclasseur** a été inventé par l'Onisep (L'Office national d'information sur les enseignements et les professions). Tout comme le portefolio, il permet à l'élève ou l'adulte de répertorier tous ces travaux, acquis, etc. en vue de l'aider dans son orientation ou mobilité professionnelle.

Selon l'outil sélectionné, la manière d'évaluer sera différente. Il peut y avoir une autoévaluation de l'étudiant (comme c'est le cas avec le portfolio) ou une évaluation du tuteur (comme c'est le cas avec le livret personnel de compétence). Dans le cas d'une évaluation du tuteur on mettra tout en place pour que l'étudiant prenne conscience de ses compétences acquises et qu'il fasse la demande de validation de celles-ci.

Les fiches RNCP [8] ont été définies dans le but de présenter les objectifs d'un enseignement, les compétences disciplinaires visées et les savoir-faire.

La validation se fera selon des **Grilles d'évaluations critériées** ou rubrics [12]. Celles-ci regroupent des critères sur la qualité attendue, des indicateurs pour mesurer cette qualité, différents niveaux de maîtrise ainsi

qu'une pondération (pondération étoilée, dichotomique : oui/non, niveau d'acquisition : non acquis/en voie d'acquisition/acquis, grilles à cocher, etc.). Cela permettra de diminuer la subjectivité d'une validation. On établit ainsi une correspondance entre le résultat d'une tâche demandé et des critères de qualité, accompagnés d'une échelle avec plusieurs degrés de performance. Ici on cherche avant tout la preuve que l'étudiant a acquis la compétence visée. Pour cela on va chercher à extraire ces preuves à partir des informations qu'il a fournies.

#### **Retranscription [2]**

Les compétences doivent être retranscrites au travers des outils proposés (comme on le voit avec les grilles critériées). Cependant il y a une différenciation à faire avec l'e-learning : on ne se retrouve pas dans l'apprentissage mais dans la retransmission. De ce fait, on se retrouve un niveau au-dessus, on rejoint donc l'autoévaluation. En clair, l'étudiant peut à tout moment, grâce aux grilles, entamer une démarche de réflexion pour s'auto-évaluer. Une fois qu'il a compris à quel niveau il se situait par rapport aux objectifs d'apprentissage, il peut réajuster son propre apprentissage et sa façon d'apprendre pour atteindre les objectifs demandés de façon à valider la compétence voulue. L'étudiant est ainsi devenu acteur de sa propre réussite, d'où plus de satisfaction et motivation.

## **DIFFILCULTE D'EVALUER UNE COMPETENCE**

Une fois les compétences identifiées, il est très difficile d'arriver à évaluer leurs acquisitions. D'une part à cause du taux de rétention d'information des étudiants. En effet, on remarque que 6 mois après un cours validé, les élèves ne se souviennent plus de ce qu'ils ont appris [1]

D'autre part, à cause de la multiplicité des domaines et niveaux d'apprentissages (Figure 4)

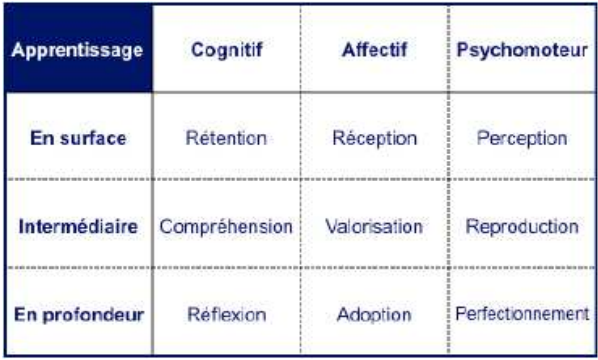

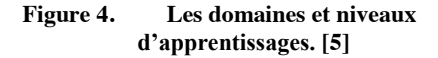

Comment donc faire la différence entre compétences acquises (donc un savoir durable) et réussite aux examens ?

La validation du *DNC* étant réalisée par un tuteur, il doit disposer d'une synthèse du parcours de l'étudiant afin de l'apprécier au mieux.

Dans un premier temps, nous devons proposer aux équipes pédagogiques des grilles d'analyse qualitative plus fines des enseignements que la simple notation d'une épreuve en faisant ressortir la notion de compétence au travers de chaque exercice à accomplir. Il existe une grande diversité d'exercices et de mises en situation permettant d'acquérir les compétences : devoir sur table, travaux pratiques, travail individuel ou collectif, stages, oraux, rédaction de rapports, etc.

Chacun de ces exercices peut contribuer à l'acquisition d'une compétence ou permettre sa démonstration. C'est par exemple le cas d'un rapport (stage, projet, etc.) qui peut être évalué selon plusieurs points de vue:

1. Un point de vue technique : on juge le fond, le sujet traité, la pertinence de l'argumentation, etc.

2. Un point de vue présentation : le rendu visuel, le respect des règles de présentation, la clarté de l'exposé, etc.

3. Un point de vue bureautique : utilisation de styles, génération automatique de tables des matières, etc.

De même lors d'un stage par exemple, la place du stagiaire au sein de l'entreprise et ses missions au quotidien sont des indicateurs pour l'acquisition de compétences en travail collaboratif, en gestion de projets, etc.

Dans le même principe, l'analyse de toutes les communications (oral, email, etc.) peut être analysée afin de vérifier le respect des règles de politesse (savoir être).

Ces indicateurs sont donc principalement utiles pour les compétences transversales dont l'acquisition est à la fois progressive et répartie et pour lesquelles le résultat à une épreuve ne permet pas de retranscrire l'acquisition de celles-ci.

Si la validation d'un enseignement passe par un questionnement sur les notions enseignées, la validation d'une compétence passe entre autre par l'analyse croisée des résultats obtenus par l'apprenant aux différentes épreuves.

Cette démarche va plus loin que les simples fiches RNCP en établissant une correspondance entre les épreuves et les compétences.

Par ailleurs, les activités extra-universitaires permettent d'acquérir des compétences. Mais leur prise en compte dans le *DNC* est délicate et nécessite de plus amples réflexions et la définition d'un cadre spécifique.

Il faut noter qu'il s'agit ici de donner des indicateurs permettant à un tuteur de prendre une décision et non de fournir une évaluation automatique d'une compétence.

Cependant, la validation automatique d'une compétence peut être envisagée sous certaines conditions par l'application de règles basées sur les résultats obtenus. Il s'agit principalement de compétences disciplinaires ciblées sur un enseignement.

Ces indicateurs sont masqués à l'étudiant qui doit faire l'analyse de son parcours (tout au long de celui-ci). En ce sens, la construction du *DNC* peut être vue comme une autoévaluation. Cette démarche participative est nécessaire pour que celui-ci prenne conscience des compétences qu'il possède et qu'il puisse se préparer à les défendre fasse à un recruteur par exemple. En effet, la gestion des ressources humaines est basée sur une approche compétence dans le monde de l'entreprise [1].

Mais cet exercice d'autoévaluation n'est pas une tâche facile et dans le monde professionnel, un bilan de compétences est réalisé par une tierce personne car il est souvent difficile d'être conscient des compétences que l'on possède.

Cette démarche nécessite une implication plus grande des équipes pédagogiques et un travail plus régulier d'évaluation qualitative de chaque action de l'étudiant.

### **REMERCIEMENTS**

Nous remercions la Région Martinique pour le financement de la thèse d'Allison Combette.

## **CONCLUSION**

Les réflexions et les propositions faites dans le cadre de cet article vont être mises en place dès l'année 2014-2015 afin d'être mis en œuvre dès l'année 2015-2016 au travers notamment de la définition des nouvelles maquettes d'enseignement de l'Université des Antilles. Avant une généralisation de l'approche compétence un certain nombre d'enseignements pilotes seront mis en place. Parmi ceux-ci la validation du C2I, basée sur la notion de compétence, sera en première ligne car elle offre à la fois un public large (ouvert à toutes les licences), hétérogène (étudiants en sciences, en lettre, en staps, etc.) et des compétences transversales (travail collaboratif, etc.).

Mais comme nous l'avons vu même avec la mise en place de grilles d'évaluation critériées et avec une équipe pédagogique jouant le jeu, la validation des compétences est rarement fiable à 100%. Travailler avec l'humain est toujours un défi.

Certaines questions restent encore en suspends comme l'adaptation des outils proposés en fonction du contexte de l'étudiant (discipline, parcours, etc.) et l'équité de l'évaluation des compétences.

Atelier Interfaces Homme-Machine pour l'Apprentissage humain **IMM'14, Villeneuve d'Ascq, France** 

- 1. Association Pasc@line, Réflexion sur une approche compétences dans l'enseignement supérieur : exemple des écoles d'ingénieurs, (2010).
- 2. Berthiaume, D. David, J. David, T. Réduire la subjectivité lors de l'évaluation des apprentissages à l'aide d'une grille critériée : repères théoriques et applications à un enseignement interdisciplinaire, 2011, http://ripes.revues.org/524
- Bloom B.S. Taxonomy of Educational Objectives, Handbook 1 : the cognitive domain. *New York: David McKay, (1956)*
- 4. Portfolio http://www.stef.enscachan.fr/annur/quentin/Quentin\_QPES\_2008.pdf
- 5. Daele, A. Berthiaume, D. L'identification et la rédaction des objectifs pédagogiques, CSE, (2009).
- 6. DDEC, Outils informatiques pour l'évaluation par compétence, http://secondaire.ddec35.org/dispositifs-transversaux/college/33 socle/45-outils-informatiques-pour-levaluation-par-competence.html
- 7. Education Nationale, Livret personnel de compétences, http://media.education.gouv.fr/file/27/02/7/livret\_personnel\_compete nces\_149027.pdf
- 8.Education Nationale, L'évaluation de l'expérimentation du livret de compétences, (2010), http://www.experimentation.jeunes.gouv.fr/IMG/pdf/RF\_APLC\_DE PP.pdf
- 9. EDUSCOL, Evaluation des compétences, article du ministère de l'éducation nationale, de l'enseignement supérieur et de la recherche
- 10. EDUCSOL, http://eduscol.education.fr/cid50182/livretcompetences-experimental.html
- 11. EDUCSOL, Site de l'éducation nationale http://media.eduscol.education.fr/file/socle\_commun/97/5/Reperes Livretcompetences\_145975.pdf
- 12. Enseignement.be : Présentation générale des outils élaborés dans le cadre des cours généraux, www.enseignement.be
- 13. Houchot, A. Robine, F. Les livrets de compétences: nouveaux outils pour l'évaluation des acquis, *Rapport à monsieur le ministre de l'Éducation nationale*, *IGEN (Inspection générale de l'éducation nationale)*, Rapport n°2007-048, (2007)
- 14. Krathwohl, D.R., Bloom, B.S., & Masia, B.B. Taxonomy of Educational Objectives, Handbook 2: Affective Domain. *New York: David McKay, (1956)*
- 15. Le Clainche, E. Dossier numérique et évaluation des compétences. Les usages du DNC pour la formation, l'évaluation, la validation et la certification de compétences, GT C2i 1, MINES, (2012)
- 16. Article D311-6 du code de l'éducation, http://www.legifrance.gouv.fr/affichCodeArticle.do;jsessionid=9E EF4AC364FA9CED4826E898ECBA8ACA.tpdjo09v\_1?cidTexte= LEGITEXT000006071191&idArticle=LEGIARTI000006526703

&dateTexte=20140915&categorieLien=id#LEGIARTI0000065267 03)

- 17. Décret n°2007-860 du 14 mai 2007 relatif au livret personnel de compétences, http://www.legifrance.gouv.fr/affichTexte.do?cidTexte=JORFTEX T000000616100&fastPos=1&fastReqId=996722891&categorieLie n=cid&oldAction=rechTexte(
- 18. Legifrance, (2013), http://www.easydroit.fr/conventionscollectives/Chapitre-II-Passeport-orientation-et-formation-de-la-Formation-professionnelle/S194761.htm
- 19. LOI n° 2009-1437 du 24 novembre 2009 relative à l'orientation et à la formation professionnelle tout au long de la vie , http://www.legifrance.gouv.fr/affichTexte.do?cidTexte=JORFTEXT 000021312490&fastPos=1&fastReqId=425539371&categorieLien=c id&oldAction=rechTexte
- 20. Loi n° 2005-380 du 23 avril 2005 d'orientation et de programme pour l'avenir de l'école http://www.legifrance.gouv.fr/affichTexte.do?cidTexte=JORFTEX T000000259787&fastPos=1&fastReqId=1422526903&categorieLi en=cid&oldAction=rechTexte
- 21. Ministère de l'éducation nationale, Le socle commun de connaissances et de compétences, (2014)
- 22. Ministère de l'éducation nationale, Les élèves: connaissances, compétences et parcours, Education &formation n°79, (2010)
- 23. Ministère de l'éducation, Livret personnel de compétences, http://media.education.gouv.fr/file/27/02/7/livret\_personnel\_compe tences\_149027.pdf
- 24. Ministère Education Nationale, Fiches repères pour la mise en œuvre du livret personnel de compétences au collège, 2010 http://media.eduscol.education.fr/file/socle\_commun/97/5/Reperes Livretcompetences\_145975.pdf
- 25. Ministère de l'économie, de l'industrie et de l'emploi, Décret relatif aux modalités de mise en œuvre du passeport orientation et formation, http://www.wk-rh.fr/actualites/upload/projet-decretpasseport-orientation-formation.pdf
- 26. Pôle Emploi, Le passeport orientation formation, 2012, http://www.pole-emploi.fr/candidat/le-passeport-orientationformation-@/suarticle.jspz?id=73383
- 27. Quentin, I. Le portfolio : un outil d'aide pour l'évaluation des compétences des professeurs stagiaires en IUFM, p3, (2008), http://www.stef.enscachan.fr/annur/quentin/Quentin\_QPES\_2008.pdf
- 28. Référentiel de compétence : http://www.education.gouv.fr/cid73215/le-referentiel-decompetences-des-enseignants-au-bo-du-25-juillet-2013.html

29.RNCP : http://www.rncp.cncp.gouv.fr/

30. Simpson E. J. The Classification of Educational Objectives in the Psychomotor Domain. *Washington,* DC: Gryphon House